# NAG Library Function Document

# nag\_herm\_posdef\_lin\_solve (f04cdc)

# <span id="page-0-0"></span>1 Purpose

nag herm posdef lin solve (f04cdc) computes the solution to a complex system of linear equations  $AX = B$ , where A is an n by n Hermitian positive definite matrix and X and B are n by r matrices. An estimate of the condition number of A and an error bound for the computed solution are also returned.

# 2 Specification

```
#include <nag.h>
#include <nagf04.h>
void nag_herm_posdef_lin_solve (Nag_OrderType order, Nag_UploType uplo,
     Integer n, Integer nrhs, Complex a[], Integer pda, Complex b[],
    Integer pdb, double *rcond, double *errbnd, NagError *fail)
```
# 3 Description

The Cholesky factorization is used to factor A as  $A = U^{H}U$ , if uplo = Nag Upper, or  $A = LL^{H}$ , if uplo = Nag Lower, where U is an upper triangular matrix and L is a lower triangular matrix. The factored form of A is then used to solve the system of equations  $AX = B$ .

# 4 References

Anderson E, Bai Z, Bischof C, Blackford S, Demmel J, Dongarra J J, Du Croz J J, Greenbaum A, Hammarling S, McKenney A and Sorensen D (1999) LAPACK Users' Guide (3rd Edition) SIAM, Philadelphia<http://www.netlib.org/lapack/lug>

Higham N J (2002) Accuracy and Stability of Numerical Algorithms (2nd Edition) SIAM, Philadelphia

# 5 Arguments

1: **order** – Nag OrderType *Input* 

On entry: the **order** argument specifies the two-dimensional storage scheme being used, i.e., rowmajor ordering or column-major ordering. C language defined storage is specified by  $order = Nag_RowMajor.$  See [Section 3.2.1.3](../GENINT/essint.pdf) in the [Essential Introduction](../GENINT/essint.pdf) for a more detailed explanation of the use of this argument.

*Constraint*:  $order = Nag_RowMajor$  or Nag<sub>c</sub>ColMajor.

2: uplo – Nag\_UploType Input is a set of the set of the set of the set of the set of the set of the set of the set of the set of the set of the set of the set of the set of the set of the set of the set of the set of the s

On entry: if  $uplo = Nag\_Upper$ , the upper triangle of the matrix A is stored.

If  $uplo = Nag_Lower$ , the lower triangle of the matrix A is stored.

*Constraint*:  $uplo = Nag\_Upper$  or Nag Lower.

3: **n** – Integer *Input* 

On entry: the number of linear equations  $n$ , i.e., the order of the matrix  $A$ . *Constraint*:  $\mathbf{n} \geq 0$ .

#### <span id="page-1-0"></span>4: **nrhs** – Integer *Input*

On entry: the number of right-hand sides  $r$ , i.e., the number of columns of the matrix  $B$ .

*Constraint*: **nrhs**  $\geq 0$ .

 $5: \qquad \mathbf{a}[dim] - \text{Complex}$  Input/Output

Note: the dimension, dim, of the array a must be at least max $(1, \text{pda} \times \text{n})$ .

The  $(i, j)$ th element of the matrix A is stored in

 $a[(j-1) \times pda + i - 1]$  when [order](#page-0-0) = Nag ColMajor;  $a[(i - 1) \times$  pda + j - 1 when [order](#page-0-0) = Nag RowMajor.

On entry: the  $n$  by  $n$  Hermitian matrix  $A$ .

If  $uplo = Nag \nightharpoonup \nightharpoonup$  $uplo = Nag \nightharpoonup \nightharpoonup$  $uplo = Nag \nightharpoonup \nightharpoonup$  $uplo = Nag \nightharpoonup \nightharpoonup$  the leading n by n upper triangular part of a contains the upper triangular part of the matrix A, and the strictly lower triangular part of a is not referenced.

If  $uplo = Nag$  $uplo = Nag$  Lower, the leadi[n](#page-0-0)g n by n lower triangular part of a contains the lower triangular part of the matrix A, and the strictly upper triangular part of a is not referenced.

On exit: if **[fail](#page-2-0):code** = NE\_NOERROR or [NE\\_RCOND,](#page-2-0) the factor U or L from the Cholesky factorization  $A = U^H U$  or  $A = LL^H$ .

6: pda – Integer Input

On entry: the stride separating row or column elements (depending on the value of **[order](#page-0-0)**) in the array a.

*Constraint*:  $pda \ge max(1, n)$ .

7:  $\mathbf{b}[dim]$  – Complex Input/Output

Note: the dimension, *dim*, of the array **b** must be at least

 $max(1, \text{pdb} \times \text{nrhs})$  when [order](#page-0-0) = Nag ColMajor;  $max(1, n \times \text{pdb})$  when [order](#page-0-0) = Nag RowMajor.

The  $(i, j)$ th element of the matrix B is stored in

 $\mathbf{b}$ [ $(j-1) \times \mathbf{pdb} + i - 1$ ] when [order](#page-0-0) = Nag ColMajor;  $\mathbf{b}$ [ $(i - 1) \times \mathbf{p}$ **db** + j - 1] when **[order](#page-0-0)** = Nag RowMajor.

On entry: the  $n$  by  $r$  matrix of right-hand sides  $B$ .

On exit: if **[fail](#page-2-0).code** = NE\_NOERROR or [NE\\_RCOND](#page-2-0), the n by r solution matrix X.

8:  $pdb - Integer$  Integer Input

On entry: the stride separating row or column elements (depending on the value of **[order](#page-0-0)**) in the array b.

Constraints:

if **[order](#page-0-0)** = Nag\_ColMajor,  $\text{pdb} \ge \max(1, \text{n});$ if [order](#page-0-0) = Nag\_RowMajor,  $\text{pdb} \geq \max(1,\text{nrhs}).$ 

9: **rcond** – double \* Output

On exit: if  $fail_code = NE NOERROR$  $fail_code = NE NOERROR$  or [NE\\_RCOND,](#page-2-0) an estimate of the reciprocal of the condition number of the matrix A, computed as  $\text{rcond} = 1/(|A||_1 ||A^{-1}||_1)$ .

10: **errbnd** – double \* Output

On exit: if **[fail](#page-2-0).code** = NE\_NOERROR or [NE\\_RCOND](#page-2-0), an estimate of the forward error bound for a computed solution  $\hat{x}$ , such that  $\|\hat{x} - x\|_1 / \|x\|_1 \le$  **errbnd**, where  $\hat{x}$  is a column of the

<span id="page-2-0"></span>computed solution returned in the array **[b](#page-1-0)** and x is the corresponding column of the exact solution  $X$ . If recond is less than *machine precision*, then [errbnd](#page-1-0) is returned as unity.

11: fail – NagError \* Input/Output

The NAG error argument (see [Section 3.6](../GENINT/essint.pdf) in the [Essential Introduction](../GENINT/essint.pdf)).

# 6 Error Indicators and Warnings

#### NE\_ALLOC\_FAIL

Dynamic memory allocation failed.

#### NE\_BAD\_PARAM

On entry, argument  $\langle value \rangle$  had an illegal value.

# NE\_INT

O[n](#page-0-0) entry,  $\mathbf{n} = \langle value \rangle$ . Co[n](#page-0-0)straint:  $\mathbf{n} \geq 0$ .

On entry,  $\textbf{nrhs} = \langle value \rangle$  $\textbf{nrhs} = \langle value \rangle$  $\textbf{nrhs} = \langle value \rangle$ . Constraint:  $nrhs \geq 0$  $nrhs \geq 0$ .

On entry,  $pda = \langle value \rangle$  $pda = \langle value \rangle$ . Constraint:  $pda > 0$  $pda > 0$ .

On entry,  $\mathbf{p} \mathbf{d} \mathbf{b} = \langle \mathit{value} \rangle$ . Constraint:  $\mathbf{p} \mathbf{d} \mathbf{b} > 0$ .

#### NE\_INT\_2

O[n](#page-0-0) entry,  $\mathbf{p} \mathbf{d} \mathbf{a} = \langle value \rangle$  and  $\mathbf{n} = \langle value \rangle$ . Constraint:  $pda \ge max(1, n)$  $pda \ge max(1, n)$ .

O[n](#page-0-0) entry,  $\mathbf{p} \mathbf{d} \mathbf{b} = \langle value \rangle$  and  $\mathbf{n} = \langle value \rangle$ . Constraint:  $\mathbf{p} \mathbf{d} \mathbf{b} \geq \max(1, \mathbf{n}).$ 

#### NE\_INTERNAL\_ERROR

An internal error has occurred in this function. Check the function call and any array sizes. If the call is correct then please contact NAG for assistance.

#### NE\_POS\_DEF

The principal minor of order  $\langle value \rangle$  of the matrix A is not positive definite. The factorization has not been completed and the solution could not be computed.

#### NE\_RCOND

A solution has been computed, but **read** is less than *machine precision* so that the matrix A is numerically singular.

# 7 Accuracy

The computed solution for a single right-hand side,  $\hat{x}$ , satisfies an equation of the form

$$
(A+E)\hat{x} = b,
$$

where

$$
||E||_1 = O(\epsilon) ||A||_1
$$

and  $\epsilon$  is the *machine precision*. An approximate error bound for the computed solution is given by

$$
\frac{\|\hat{x} - x\|_1}{\|x\|_1} \le \kappa(A) \frac{\|E\|_1}{\|A\|_1},
$$

where  $\kappa(A) = ||A^{-1}||_1 ||A||_1$ , the condition number of A with respect to the solution of the linear equations. [nag\\_herm\\_posdef\\_lin\\_solve \(f04cdc\)](#page-0-0) uses the approximation  $||E||_1 = \epsilon ||A||_1$  to estimate [errbnd](#page-1-0). See Section 4.4 of [Anderson](#page-0-0) et al. (1999) for further details.

## 8 Parallelism and Performance

nag herm posdef lin solve (f04cdc) is threaded by NAG for parallel execution in multithreaded implementations of the NAG Library.

nag herm posdef lin solve (f04cdc) makes calls to BLAS and/or LAPACK routines, which may be threaded within the vendor library used by this implementation. Consult the documentation for the vendor library for further information.

Please consult the Users' Note for your implementation for any additional implementation-specific information.

# 9 Further Comments

The total number of floating-point operations required to solve the equations  $AX = B$  is proportional to  $(\frac{1}{3}n^3 + n^2r)$ . The condition number estimation typically requires between four and five solves and never more than eleven solves, following the factorization.

In practice the condition number estimator is very reliable, but it can underestimate the true condition number; see Section 15.3 of [Higham \(2002\)](#page-0-0) for further details.

The real analogue of [nag\\_herm\\_posdef\\_lin\\_solve \(f04cdc\)](#page-0-0) is [nag\\_real\\_sym\\_posdef\\_lin\\_solve \(f04bdc\)](../F04/f04bdc.pdf).

### 10 Example

This example solves the equations

$$
AX = B,
$$

where A is the Hermitian positive definite matrix

$$
A = \begin{pmatrix} 3.23 & 1.51 - 1.92i & 1.90 + 0.84i & 0.42 + 2.50i \\ 1.51 + 1.92i & 3.58 & -0.23 + 1.11i & -1.18 + 1.37i \\ 1.90 - 0.84i & -0.23 - 1.11i & 4.09 & 2.33 - 0.14i \\ 0.42 - 2.50i & -1.18 - 1.37i & 2.33 + 0.14i & 4.29 \end{pmatrix}
$$

and

$$
B = \begin{pmatrix} 3.93 - 6.14i & 1.48 + 6.58i \\ 6.17 + 9.42i & 4.65 - 4.75i \\ -7.17 - 21.83i & -4.91 + 2.29i \\ 1.99 - 14.38i & 7.64 - 10.79i \end{pmatrix}.
$$

An estimate of the condition number of A and an approximate error bound for the computed solutions are also printed.

#### 10.1 Program Text

```
/* nag_herm_posdef_lin_solve (f04cdc) Example Program.
 *
 * Copyright 2004 Numerical Algorithms Group.
 *
* Mark 8, 2004.
 */
```

```
#include <stdio.h>
#include <nag.h>
#include <nag_stdlib.h>
#include <nagf04.h>
#include <nagx04.h>
int main(void)
{
  /* Scalars */
 double errbnd, rcond;
 Integer exit_status, i, j, n, nrhs, pda, pdb;
 \frac{1}{x} Arrays */
                nag_enum_arg[40];
 char \starclabs = 0, \starrlabs = 0;
 Complex *a = 0, * b = 0;/* Nag types */
 Nag OrderType order;
 Nag_UploType uplo;<br>NagError fail:
 NagError
#ifdef NAG_COLUMN_MAJOR
#define A(I, J) a[(J-1)*pda + I - 1]
#define B(I, J) b[(J-1)*pdb + I - 1]order = Nag_ColMajor;
#else
#define A(I, J) a[(I-1)*pda + J - 1]
#define B(I, J) b[(I-1)*pdb + J - 1]order = Nag_RowMajor;
#endif
 exit_status = 0;
 INIT_FAIL(fail);
 printf(
          "nag_herm_posdef_lin_solve (f04cdc) Example Program Results\n\n");
  /* Skip heading in data file */
 \text{scanf}("scanf("%ld%ld%*[^\n] ", &n, &nrhs);
 if (n > 0 && nrhs > 0)
    {
      /* Allocate memory */
      if (!(clabs = NAG\_ALLOC(2, char)) ||
          !(\text{rlabs} = \text{NAG}\_\text{ALLOC}(2, \text{char}))!(a = NAG_ALLOC(n*n, Complex)) ||
          !(b = NAG_ALLOC(n*nrhs, Complex)))
        {
          printf("Allocation failure\n");
          exit_status = -1;
          goto END;
        }
#ifdef NAG_COLUMN_MAJOR
      pda = n;
      pdb = n;#else
      pda = n;
      pdb = nrhs;
#endif
    }
 else
    {
      printf("%s\n", "n and/or nrhs too small");
      exit_status = 1;
      return exit_status;
   }
 scanf("%39s%*[^\n] ", nag_enum_arg);
  /* nag_enum_name_to_value (x04nac).
  * Convets NAG enum member name to value
```

```
*/
uplo = (Nag_UploType) nag_enum_name_to_value(nag_enum_arg);
/* Read the upper triangular part of A from data file */if (uplo == Naq Upper)
  {
    for (i = 1; i \le n; ++i){
        for (j = i; j \le n; ++j){
             scanf(" ( %lf , %lf )", \delta A(i, j).re, \delta A(i, j).im);
          }
      }
  }
/* Read the lower triangular part of A from data file */else
  {
    for (i = 1; i \le m; ++i){
        for (j = 1; j \le i; ++j){
             scanf(" ( %lf , %lf )", \delta A(i, j).re, \delta A(i, j).im);
           }
      }
  }
scanf("%*[\hat{\ } \ranglen] ");
/* Read B from data file */
for (i = 1; i \le n; ++i){
    for (j = 1; j \leq mrhs; ++j)
      {
        scanf(" ( %lf , %lf )", \&B(i, j).re, \&B(i, j).im);
      }
  }
scanf("%*[\hat{\ } \ranglen] ");
/* Solve the equations AX = B for X * //* nag_herm_posdef_lin_solve (f04cdc).
 * Computes the solution and error-bound to a complex
 * Hermitian positive-definite system of linear equations
 */
nag herm_posdef_lin_solve(order, uplo, n, nrhs, a, pda, b, pdb, &rcond,
                            &errbnd, &fail);
if (fail.code == NE_NOERROR)
  {
    /* Print solution, estimate of condition number and approximate */
    \frac{1}{x} error bound */
    /* nag_gen_complx_mat_print_comp (x04dbc).
     * Print complex general matrix (comprehensive)
     */
    fflush(stdout);
    nag_gen_complx_mat_print_comp(order, Nag_GeneralMatrix, Nag_NonUnitDiag,
                                    n, nrhs, b, pdb, Nag_BracketForm, 0,
                                    "Solution", Nag_IntegerLabels, 0,
                                    Nag_IntegerLabels, 0, 80, 0, 0,
                                    &fail);
    if (fail.code != NE_NOERROR)
      {
        printf(
                 "Error from nag_gen_complx_mat_print_comp (x04dbc).\n%s\n",
                 fail.message);
        exit_status = 1;goto END;
      }
    print(f("\n'\n');
    printf("%s\n%8s%10.1e\n", "Estimate of condition number", "",
             1.0/rcond);
    printf("\n\overline{\n\}n");
```

```
printf("%s\n%8s%10.1e\n\n",
              "Estimate of error bound for computed solutions", "", errbnd);
    }
  else if (fail.code == NE_RCOND)
    {
      /* Matrix A is numerically singular. Print estimate of */
      /* reciprocal of condition number and solution */
     print(f("\n'\n');
     printf("%s\n%8s%10.1e\n\n\n",
              "Estimate of reciprocal of condition number", "", rcond);
      /* nag_gen_complx_mat_print_comp (x04dbc), see above. */
     fflush(stdout);
     nag_gen_complx_mat_print_comp(order, Nag_GeneralMatrix, Nag_NonUnitDiag,
                                     n, nrhs, b, pdb, Nag_BracketForm, 0,
                                     "Solution", Nag_IntegerLabels, 0,
                                     Nag_IntegerLabels, 0, 80, 0, 0,
                                     &fail);
      if (fail.code != NE_NOERROR)
        {
          printf(
                  "Error from nag_gen_complx_mat_print_comp (x04dbc).\n%s\n",
                  fail.message);
          exit_status = 1;
          goto END;
        }
    }
 else if (fail.code == NE_POS_DEF)
    {
      /* The matrix A is not positive definite to working precision */
      printf("%s%3ld%s\n\n", "The leading minor of order ",
              fail.errnum, " is not positive definite");
    }
 else
    {
     printf("Error from nag_herm_posdef_lin_solve (f04cdc).\n%s\n",
              fail.message);
      exist\_status = 1;goto END;
    }
END:
 NAG_FREE(clabs);
 NAG_FREE(rlabs);
 NAG_FREE(a);
 NAG_FREE(b);
 return exit_status;
#undef B
#undef A
```
# 10.2 Program Data

}

nag\_herm\_posdef\_lin\_solve (f04cdc) Example Program Data

4 2 :Values of n and nrhs Nag\_Upper :  $Value$  of uplots in the Upper state of uplots in the Upper state of uplots in the Upper state of upper state of upper state  $Value$  of upper state  $Value$  of upper state  $Value$  of upper state  $Value$  of upper state  $Value$  of  $(3.23, 0.00)$  ( 1.51, -1.92) ( 1.90, 0.84) ( 0.42, 2.50) ( 3.58, 0.00) (-0.23, 1.11) (-1.18, 1.37)  $(4.09, 0.00) (2.33, -0.14)$ ( 4.29, 0.00) :End of matrix A ( 3.93, -6.14) ( 1.48, 6.58)  $(6.17, 9.42) (4.65, -4.75)$ (-7.17,-21.83) (-4.91, 2.29) ( 1.99,-14.38) ( 7.64,-10.79) :End of matrix B

# 10.3 Program Results

nag\_herm\_posdef\_lin\_solve (f04cdc) Example Program Results

Solution

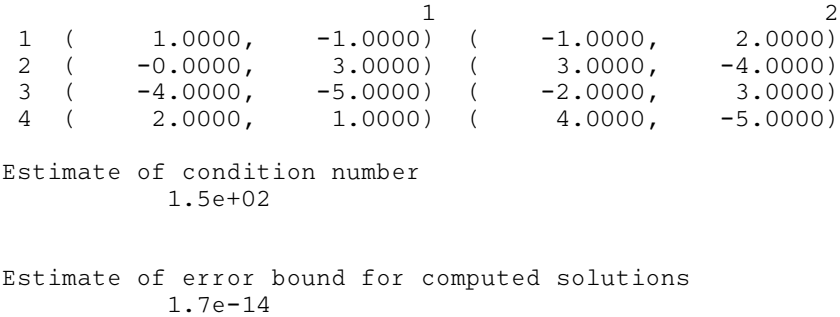